# **Execution**

This section covers the following topics:

- [PSB Scheduling](#page-0-0)
- [CALLNAT Interface](#page-4-0)
- [Support of IMS-Specific Features](#page-5-0)
- [Fast Path Support](#page-7-0)
- [Support of GSAM](#page-8-0)
- [Processing in CICS Pseudo-Conversational Mode or under IMS TM](#page-9-0)

# <span id="page-0-0"></span>**PSB Scheduling**

In all environments, Natural must know the name of the scheduled PSB, not only the address of the PCB list. In the online environments, the application developer must have the ability to change the scheduled PSB during a Natural session. This is accomplished by the Natural command NATPSB (in batch or CICS environments) or by calling CMDEFSWX/CMDIRSWX (in IMS TM environments).

- [The NATPSB Command](#page-0-1)
- [PSB Scheduling in a Batch Environment](#page-1-0)
- [PSB Scheduling in a CICS Environment](#page-3-0)
- [PSB Scheduling in an IMS TM Environment](#page-4-1)

### <span id="page-0-1"></span>**The NATPSB Command**

The NATPSB command handles PSB scheduling status and can be invoked with one of the following three options:

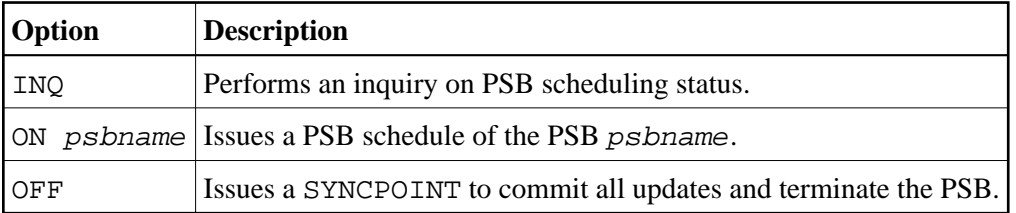

#### **Note:**

The NATPSB INQ command is valid in an IMS TM environment, too.

The following command, for example, issues a PSB schedule of ED00PSB:

NATPSB ON ED00PSB

A PSB scheduling operation is allowed only if there is no active PSB. If a PSB is active and another PSB is to be scheduled, the ON request for this new PSB must be preceded by an OFF request. Otherwise, the following message is issued:

NAT3900 PSB ... scheduled, but PSB ... already active

Since NATPSB is actually a Natural program, it can also be invoked with a FETCH or FETCH RETURN statement. The options described above should then be passed in the FETCH statement as two parameters. The first parameter would be an alphanumeric field of three bytes for INQ, ON or OFF. If the first parameter is ON, the second parameter must also be passed. It is an alphanumeric field of eight bytes and contains the name of the PSB to be scheduled.

Execution time errors of NATPSB can be intercepted by an ON ERROR statement. The error messages from NAT3900 to NAT3903 and from NAT3817 to NAT3820 are generated by NATPSB.

### **Example:**

```
FETCH RETURN 'NATPSB' 'ON' 'PBNDL01'
ON ERROR
 IF *ERROR = 3900 /* PSB already scheduled
    STACK TOP COMMAND 'NATPSB' 'ON' PBNDL01'
    STACK TOP COMMAND 'NATPSB' 'OFF'
    STOP
  END-IF
END-ERROR
END
```
### <span id="page-1-0"></span>**PSB Scheduling in a Batch Environment**

To execute a batch program that accesses a DL/I database, it is necessary to use the DL/I batch procedure which executes an application program under DL/I control. Therefore in the JCL/JCS used to execute Natural batch accessing DL/I databases, the first program in the step is a DL/I system program (DFSRRC00 for z/OS, DLZRRC00 for z/VSE).

PSB scheduling is performed by DL/I before control is passed to Natural. Since Natural requires the name of the scheduled PSB, it is necessary to invoke the Natural PSB scheduling program NATPSB before executing a Natural application program. This can be achieved by specifying the command NATPSB ON psbname as the first command in the batch input stream to Natural.

### **Batch Execution under z/OS**

Under z/OS, the DL/I region controller program (DFSRRC00) invokes the NDLSINIB bootstrap module for Natural for DL/I by specifying MBR=NDLSINIB in the PARM field of the EXEC card. NDLSINIB reads two statements from the NDINPUT DD card:

- Statement 1 contains the name of the Natural module to be executed.
- Statement 2 contains the dynamic Natural parameters.

Before executing the user program, the command NATPSB ON *psbname* must be specified in the input stream to pass the name of the current PSB to Natural.

### **Example 1 - z/OS with Adabas System File:**

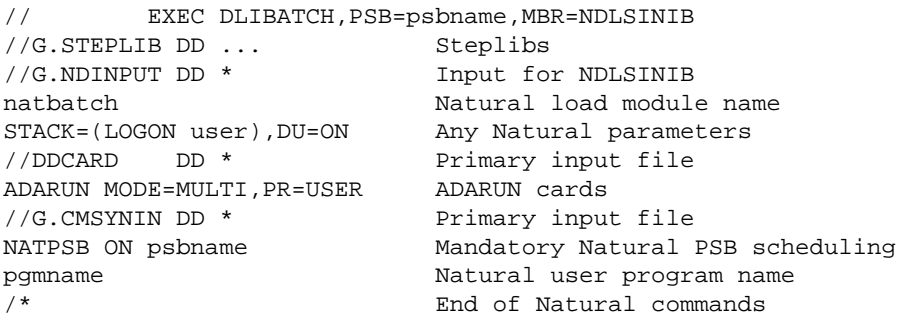

### **Example 2 - z/OS with VSAM System File:**

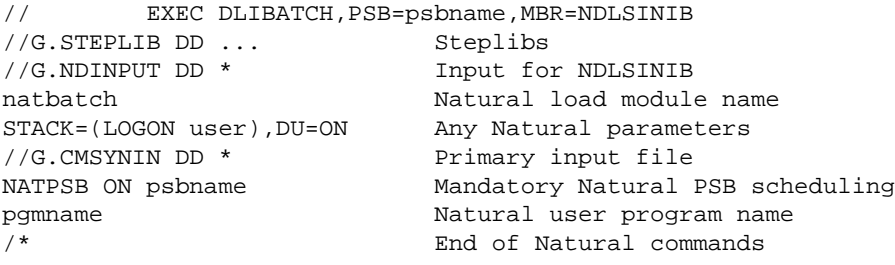

In both examples, natbatch is assumed to be the load module produced by the respective link-edit procedure.

### **Batch Execution under z/VSE**

Under z/VSE, the DL/I region controller program (DLZRRC00) invokes the NDLSINID bootstrap module for Natural for DL/I.

The SYSIPT cards are as follows:

• DL/I control statements:

```
DLI,NDLSINID, psbname
natbatch
```
where:

- DLI is a parameter for DLZRRC00,
- NDLSINID is the name of the bootstrap module,
- psbname is the name of the PSB,
- natbatch is the name of the Batch Natural nucleus;
- dynamic parameters to be passed to Natural;
- ADARUN statements (only if Adabas system file is being used);

• Natural input cards.

A /\* delimiter card is required before the ADARUN statements (if present) and before the Natural dynamic parameters and input cards.

Before executing the user program, the NATPSB ON *psbname* command must be specified in the input stream to pass the name of the current PSB to Natural.

### **Example 1 - z/VSE with Adabas System File:**

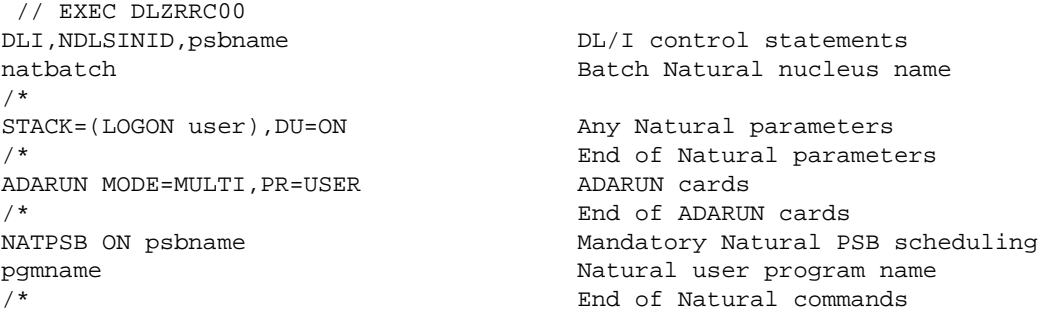

### **Example 2 - z/VSE with VSAM System File:**

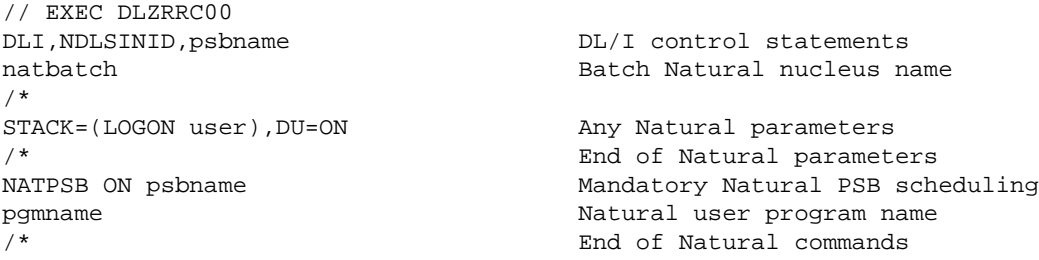

In both examples,  $n \in \text{Data}$  is assumed to be the load module produced by the respective link-edit procedure.

### <span id="page-3-0"></span>**PSB Scheduling in a CICS Environment**

Under CICS, the PSB must be scheduled using the NATPSB command, which actually invokes the appropriate scheduling or termination calls.

The active PSB can be changed dynamically during the Natural session using the NATPSB command. Therefore, more than one PSB can be used during a Natural session. Only one PSB, however, can be active for a CICS task at a time.

The NATPSB command can be entered in the Natural Command line or passed to Natural dynamically with the Natural STACK statement when starting a Natural session.

### **Examples:**

```
MOVE 'STACK=(NATPSB ON ED00PSB)'
    TO DYNAMIC-PARM-KEYWORD-LIST.
EXEC CICS
    XCTL PROGRAM('NATvrs')
END-EXEC.
```
This example taken from a COBOL/CICS program assumes that NATvrs is the value supplied for the PROGRAM keyword in the CICS PPT; where vrs is the current Natural version number.

Another possibility is to assign NATPSB commands to one or more PF keys when starting a Natural session as illustrated in the following example:

NATD STACK=(KEY PF1 = ED00PSB)

This example assumes that NATD is the value supplied for the TRANSID keyword in the CICS PCT. ED00PSB is the following Natural program (cataloged in the library SYSTEM):

STACK TOP COMMAND 'NATPSB ON ED00PSB' STACK TOP COMMAND 'NATPSB OFF' END

Whenever PF1 is pressed, the commands NATPSB OFF and NATPSB ON ED00PSB are executed.

### <span id="page-4-1"></span>**PSB Scheduling in an IMS TM Environment**

Under IMS TM, Natural for DL/I runs as a conversational transaction. It has the ability to perform direct or deferred message switching. This means that several different Natural transactions and PSBs can be invoked during a single Natural session. It is also possible to invoke multiple PSBs and provide the user with access to databases defined in different PSBs. This is accomplished by calling CMDEFSWX or CMDIRSWX.

Under IMS TM, PSB scheduling is performed by the IMS Control Region before control is passed to the Natural transaction running as an MPP (Message Processing Program) or BMP (Batch Message Processing). As in the batch environment, Natural needs to know the name of the scheduled PSB. This is accomplished internally at Natural session start by the driver which stores the pointer to the PCB address list and the name of the PSB into IOCB fields. The NATPSB INQ command can be issued in this environment but the NATPSB ON/NATPSB OFF commands cannot.

## <span id="page-4-0"></span>**CALLNAT Interface**

The Natural subprograms NDLPCBAD and NDLPSBSC are provided, which can be invoked with a CALLNAT statement from within a Natural program.

See the following sections:

- [NDLPCBAD Subprogram](#page-4-2)
- [NDLPSBSC Subprogram](#page-5-1)

### <span id="page-4-2"></span>**NDLPCBAD Subprogram**

The Natural subprogram NDLPCBAD provides the calling Natural program with the name of the currently scheduled PSB and the pointer to the PCB address list.

#### **Example:**

```
DEFINE DATA LOCAL
01 PSBNAME (A8)
01 PCBADDR (B4)
END-DEFINE
CALLNAT 'NDLPCBAD' PSBNAME PCBADDR
DISPLAY PSBNAME PCBADDR
END
```
This pointer can then be used by non-Natural programs to obtain the individual PCB addresses and to establish addressability to the PCBs. For example, move these addresses to the BLL cells (COBOL/VS) or use the SET ADDRESS instruction (COBOL II).

### <span id="page-5-1"></span>**NDLPSBSC Subprogram**

The Natural subprogram NDLPSBSC allows for scheduling a PSB in CICS or batch environments. It performs the same functions as the NATPSB command.

Using CALLNAT 'NDLPSBSC' (instead of FETCH RETURN 'NATPSB') avoids the NAT1108 error message, which is issued if a PSB is scheduled in an INPUT loop as follows:

```
INPUT ...
FETCH RETURN 'NATPSB' 'ON' 'psbname'
REINPUT ... \frac{1}{100} /* returns NAT1108
Example:
DEFINE DATA LOCAL
01 COMMAND (A3)
* 'ON'
  * 'OFF'
* 'INQ'
01 PSBNAME (A8)
01 RETCODE (B1)
* 01: Command invalid
* 02: PSB name missing
* 03: PSB psbname active
* 04: PSB psbname not active
* 05: Not used
* 06: No PSB active
END-DEFINE
MOVE 'ON' TO COMMAND
MOVE 'psbname'TO PSBNAME
CALLNAT 'NDLPSBSC' COMMAND PSBNAME RETCODE
DISPLAY PSBNAME RETCODE
END
```
Under IMS TM, NDLPSBSC can only be used with parameter 'INQ', because PSB scheduling is performed by the IMS control region before control is passed to Natural.

# <span id="page-5-0"></span>**Support of IMS-Specific Features**

This section covers the following topics:

- [Symbolic Checkpoint/Restart Functions CHKP, XRST](#page-6-0)
- [The INIT Call to Enable Data Availability Status Codes](#page-7-1)

### <span id="page-6-0"></span>**Symbolic Checkpoint/Restart Functions - CHKP, XRST**

A Natural program can make use of the IMS TM symbolic checkpoint and restart facilities by using the statements GET TRANSACTION DATA and END TRANSACTION.

The executing program can checkpoint user data on the IMS system log datasets by supplying an 8-byte checkpoint ID as the first operand in the END TRANSACTION statement and by specifying the areas to be checkpointed as additional operands.

To ensure that the checkpoints are written to the IMS log dataset, the Natural profile parameter ETDB (see the Natural *Parameter Reference* documentation) must be specified, and the database specified with the ETDB parameter must be a DL/I database.

If no operands are specified with the END TRANSACTION statement, Natural uses NATDLICK as the default checkpoint ID.

This checkpoint data are retrieved by executing the GET TRANSACTION DATA statement. The first operand of this statement must also be an 8-byte checkpoint ID. The remaining operands must be listed in the same sequence, length and format as in the corresponding END TRANSACTION statement.

#### **Example:**

```
RESET CKPID(A8) KEY(A10) AREA1(A20) AREA2(N6) AREA3(A120)
GET TRANSACTION DATA CKPID KEY AREA1 AREA2 AREA3
IF CKPID NE ' ' /* checkpoint restart
  MOVE KEY TO START-KEY(A10)
ELSE
  RESET START-KEY /* normal restart
MOVE *PROGRAM-ID TO CKPID
  :
READ DLI-DB BY XKEY > START-KEY
  :
  UPDATE
  :
  END TRANSACTION CKPID XKEY AREA1 AREA2 AREA3
  :
END
```
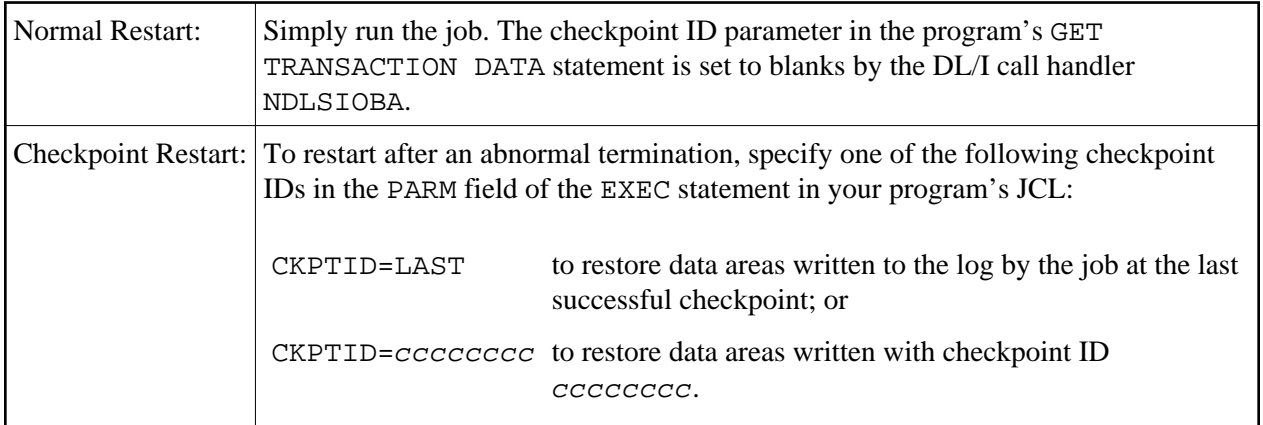

These are the usual IMS TM restart procedures. Each checkpoint ID used in an END TRANSACTION statement is displayed in the job output once the extended checkpoint has been successfully executed by IMS.

The checkpoint ID parameter of the program's GET TRANSACTION DATA statement is set to the actual checkpoint ID used by IMS.

The data areas are restored into the areas you specify in your GET TRANSACTION DATA statement.

Ensure that the //IMSLOGR DD statement specifies the correct IMS log dataset.

When Natural is started in a BMP region, the initialization routine issues an XRST call, to ensure that symbolic checkpointing is available. This is done whether the Natural user programs to be executed make use of IMS symbolic checkpoint logic or not. If the XRST was unsuccessful, Natural returns the following error message:

NAT3959 XRST call failed with DL/I status code xx

When a GET TRANSACTION DATA statement is directed to the Natural call handler and the initial XRST call has been flagged as successfully executed, the restart checkpoint ID and contents of this buffer are copied into the program's user fields.

When an END TRANSACTION statement is directed to the Natural call handler, the user fields to be checkpointed are copied into the buffer before a symbolic checkpoint call (CKPT) is issued.

If the database specified with the profile parameter ETDB (see the Natural *Parameter Reference* documentation) is not the same as the database affected by the transaction, the first operand of the END TRANSACTION statement will be used as checkpoint ID for the ETDB database, while NATDLICK will be used as checkpoint ID for the other database *not* specified with the ETDB parameter.

The total area to be checkpointed must not exceed 1992 bytes.

## <span id="page-7-1"></span>**The INIT Call to Enable Data Availability Status Codes**

If the INITCAL parameter of NDLPARM is set to YES, Natural issues an INIT call during session initialization and during each MPP transaction start. The character string in the I/O area is STATUS GROUPA. This informs IMS that Natural is prepared to accept status codes regarding data unavailability. IMS returns status codes BA or BB when the DL/I call requires access to unavailable data (for example, if the accessed database has been stopped).

The corresponding error messages of Natural for DL/I are:

NAT3897 DL/I status code 'BA' NAT3898 DL/I status code 'BB'

For compatibility reasons, the default setting of INITCAL is NO.

<span id="page-7-0"></span>The INIT call is issued only if Natural runs in a BMP or MPP region.

# **Fast Path Support**

Natural supports Fast Path databases.

Fast Path database types include Main Storage Databases (MSDB) and Data Entry Databases (DEDB).

• MSDB:

MSDBs have root only segments that are fixed-length. There are two types of MSDBs: terminal-related and non-terminal-related.

To read segments in an MSDB, GU and GN are used.

To update segments in an MSDB, REPL, DLET, ISRT, and FLD are used.

 $\bullet$  DEDB $\cdot$ 

DEDBs use the design concept that database content can be physically partitioned by ranges of root keys or by groupings produced by a randomizing algorithm.

As a basic requirement, the non-conversational NATIMS driver must be used. This is because Fast Path programs cannot be conversational programs, that is, they cannot use an SPA.

For DEDB databases, no special processing is required by Natural for DL/I.

For MSDB databases, the (one and only) SSA is built without command codes because DL/I does not allow for it (not even the null command code must be used in case of MSDB databases).

When updating segments in an MSDB database, Natural for DL/I uses the REPL call (rather than the FLD call) because the UPDATE statement of the Natural language does not provide a search condition that indicates which segments must be updated (searched update).

# <span id="page-8-0"></span>**Support of GSAM**

Natural for DL/I supports the Generalized Sequential Access Method (GSAM), with which a sequential dataset can be handled as a sequential non-hierarchic database by IMS.

Although GSAM databases have no segments, keys or parentage, they are handled internally by Natural as root-only databases with fixed or variable-length segment types. Thus, it is possible to use DDMs instead of work files for GSAM record types.

For variable-length GSAM records, Natural maintains the record length; you need not reserve a field for the record length in the DDM.

A FIND or READ statement generates a GN (get next) call sequence for GSAM. Due to GSAM restrictions, UPDATE and DELETE statements are not allowed. Due to GSAM restrictions, a STORE statement must insert records at the *end* of the database.

IMS repositions GSAM databases for sequential processing, which means that the position need not be re-established by the application program after checkpoint calls. Therefore, Natural performs no repositioning after checkpoint calls in the case of PCBs for GSAM.

In order to use the extended restart feature of IMS, the Natural job has to terminate abnormally. This can be accomplished by calling the Natural IMS TM service module CMSVC13D. If the job terminates either normally or with a condition code, IMS does a clean-up and no restart is possible.

Every GSAM database structure which is to be used by Natural must be processed by the NATDBD procedure. The assembly step of this procedure extracts the relevant information from the DBD source and simulates an appropriate SEGM statement as shown in the following examples.

#### **Example 1 - Segment Description of Fixed-Length GSAM Records:**

```
NAME=TESTDB, ACCESS=(GSAM, BSAM)
DATASET DD1=INPUT, DD2=OUTPUT, RECFM=F, RECORD=80
DBDGEN
END
```
From the above source statements, NATDBD would simulate a segment with the name of the DBD and the length as specified with the RECORD keyword:

SEGM NAME=TESTDB, BYTES=80

### **Example 2 - Segment Description of Variable-Length GSAM Records:**

```
DBD NAME=TESTDB, ACCESS=(GSAM, BSAM)
DATASET DD1=INPUT, DD2=OUTPUT, RECFM=VB
DBDGEN
END
```
From the above source statements, NATDBD would simulate a segment with the name of the DBD, a maximum length of 32760 and a minimum length of 8:

SEGM NAME=TESTDB, BYTES=(32760,8)

In both examples, the NDB name and the segment name are TESTDB, and the generated DDM name would be TESTDB-TESTDB.

The Natural program to read this GSAM database would be as simple as:

```
READ TESTDB-TESTDB
   DISPLAY FIELDS-OF-TESTDB
LOOP
END
```
# <span id="page-9-0"></span>**Processing in CICS Pseudo-Conversational Mode or under IMS TM**

When Natural is running under CICS in pseudo-conversational mode (that is, with NATPARM parameter PSEUDO=ON) or under IMS TM, the Natural task/transaction is terminated following each write to a terminal, and a new task/transaction is started when new input is entered through the terminal. Because a Syncpoint is forced at the end of the task/transaction, all resources are released when the message is sent to the terminal. Therefore, the DL/I PSB is no longer active, nor are any DL/I GET HOLD calls in effect.

To avoid consistency problems on the DL/I databases, Natural performs additional processing when it is running in CICS pseudo-conversational mode or under IMS TM:

- 1. If a DL/I GET HOLD call is still active at the end of the task/transaction, the values of the fields read by the program that issued the corresponding READ or FIND (only the fields used, not the whole segment) are saved in an internal table of Natural for DL/I.
- 2. When a new task/transaction resumes the Natural session and the program issues an UPDATE or DELETE statement, Natural checks whether the field contents have been changed. If the check shows that the field contents have not been changed, the UPDATE/DELETE is executed. If they have been changed, an error message is returned by Natural notifying the user that the field values just read were changed by another user in the system and that, therefore, the UPDATE/DELETE operation is not carried out.

Natural also performs automatic PSB repositioning following resumption of the task/transaction. A Natural application is, therefore, not affected by pseudo-conversational mode, unless it uses conventional programming techniques, for example COBOL or PL/1.

If the task/transaction is terminated due to a screen I/O while a READ or FIND loop is being executed on a segment without a unique sequence field, Natural is not able to reposition the PSB in the database when the task/transaction is resumed. The same may occur when using secondary indices with non-unique key fields in pointer segments. Natural is not able to reposition the PSB in these instances because DL/I does not provide a method of re-establishing position in the middle of non-unique keys or non-keyed segments.